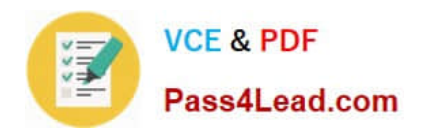

# **1Y0-200Q&As**

Managing Citrix XenDesktop 7 Solutions Exam

### **Pass Citrix 1Y0-200 Exam with 100% Guarantee**

Free Download Real Questions & Answers **PDF** and **VCE** file from:

**https://www.pass4lead.com/1Y0-200.html**

100% Passing Guarantee 100% Money Back Assurance

Following Questions and Answers are all new published by Citrix Official Exam Center

**C** Instant Download After Purchase **83 100% Money Back Guarantee** 365 Days Free Update

800,000+ Satisfied Customers

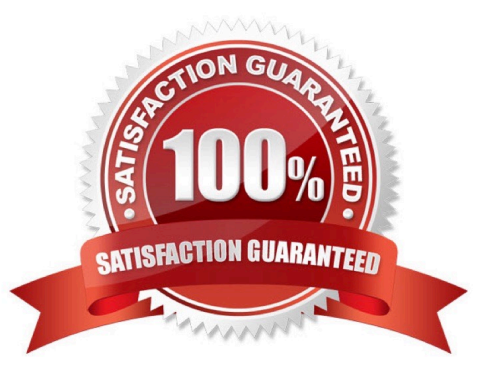

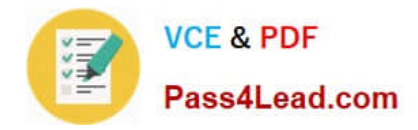

#### **QUESTION 1**

Scenario: A user informs a Citrix Administrator that audio quality has degraded on their virtual desktop that uses personal vDisk. Audio was functioning correctly the previous day. Which action should the administrator take to investigate this issue?

- A. Check the Receiver log on the client device.
- B. Check the audio redirection setting in a Citrix policy.
- C. Review the event log on the user\\'s desktop for errors.
- D. Open session details for the user in Citrix Director.

Correct Answer: D

#### **QUESTION 2**

The Export Provisioning File option in the StoreFront Management Console contains \_\_\_\_\_\_\_\_\_\_. (Choose the correct phrase to complete the sentence.)

- A. the information required to rebuild a store
- B. connection details for the Delivery Controller
- C. connection details for the hosting infrastructure
- D. connection details for stores, including any Access Gateway deployments and beacons configured for the stores

Correct Answer: D

#### **QUESTION 3**

Scenario: A Citrix Administrator updates an existing production vDisk. After promoting the vDisk to production, users report that they are unable to launch Microsoft Word, which is installed locally in the vDisk. Which two steps should the administrator take to resolve the issue as soon as possible? (Choose two.)

- A. Delete the latest version of the vDisk.
- B. Revert to the previous version of the vDisk.
- C. Select \\'Newest released\\' from the drop-down menu.
- D. Restart the target devices associated with the vDisk.
- E. Select the previous version from the drop-down menu.

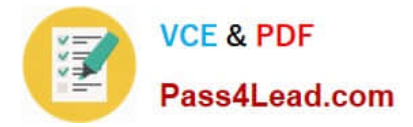

Correct Answer: D

#### **QUESTION 4**

CCH acquired Xirtic, and a Citrix Administrator has created a domain trust between the two organizations. Xirtic has an existing XenDesktop deployment, which consists of a site named Xirtic and one Delivery Controller named XRT01. A

Citrix Administrator is tasked with integrating Xirtic\\'s XenDesktop deployment into CCH\\'s XenDesktop deployment. Within CCH\\'s environment, communication to and from XRT01 must go over HTTP and must use port 80.

At the moment, both Xirtic and CCH users log into their respective environments by entering their domains and usernames, for example: domain\username. The administrator has been instructed to ensure users can log in using their

usernames only or without the need to authenticate when using Citrix Receiver when possible.

Note the following:

If a new store is created, the display name of the Delivery Controller in the new store should be "Xirtic".

If a new Delivery Controller is added to the existing store, the display name of the new Delivery Controller should be "Xirtic".

If the Delivery Controller setting in the existing store is modified to merge the CCH and Xirtic Delivery Controllers, the display name of the Delivery Controller should be "Xirtic".

All systems in the CCH environment are members of the CCH domain.

All systems in the Xirtic environment are members of the Xirtic domain.

Use hostnames only when configuring settings in this simulated environment; do not assume the FQDN.

Tasks:

1. Configure StoreFrontto integrate Xirtic\\'s environment into the CCH environment.

2. Configure user access to meet the requirements outlined in the scenario.

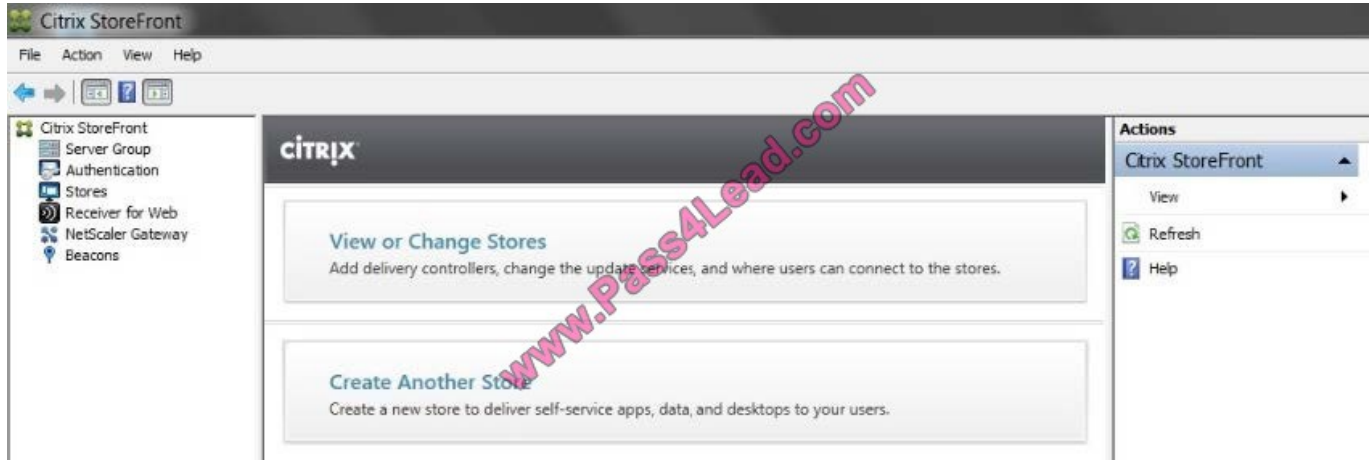

Correct Answer: Review the steps and solution in below.

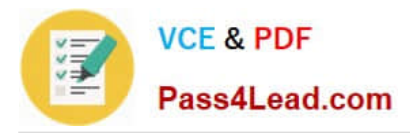

Citrix StoreFront Configuration

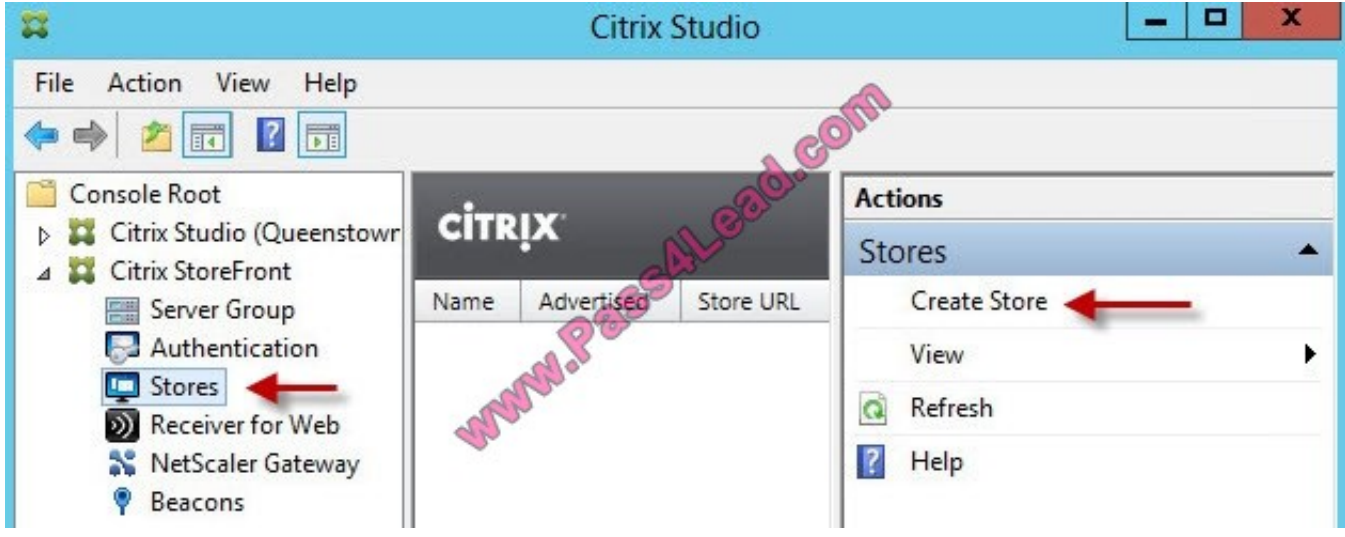

1. When the wizard starts enter a store name.

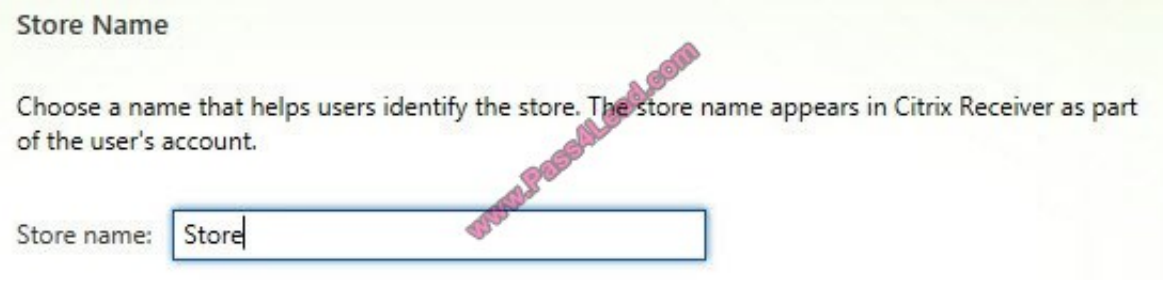

2. Now we need to add the delivery controllers (Controller1) that StoreFront will interface with

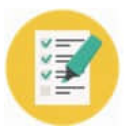

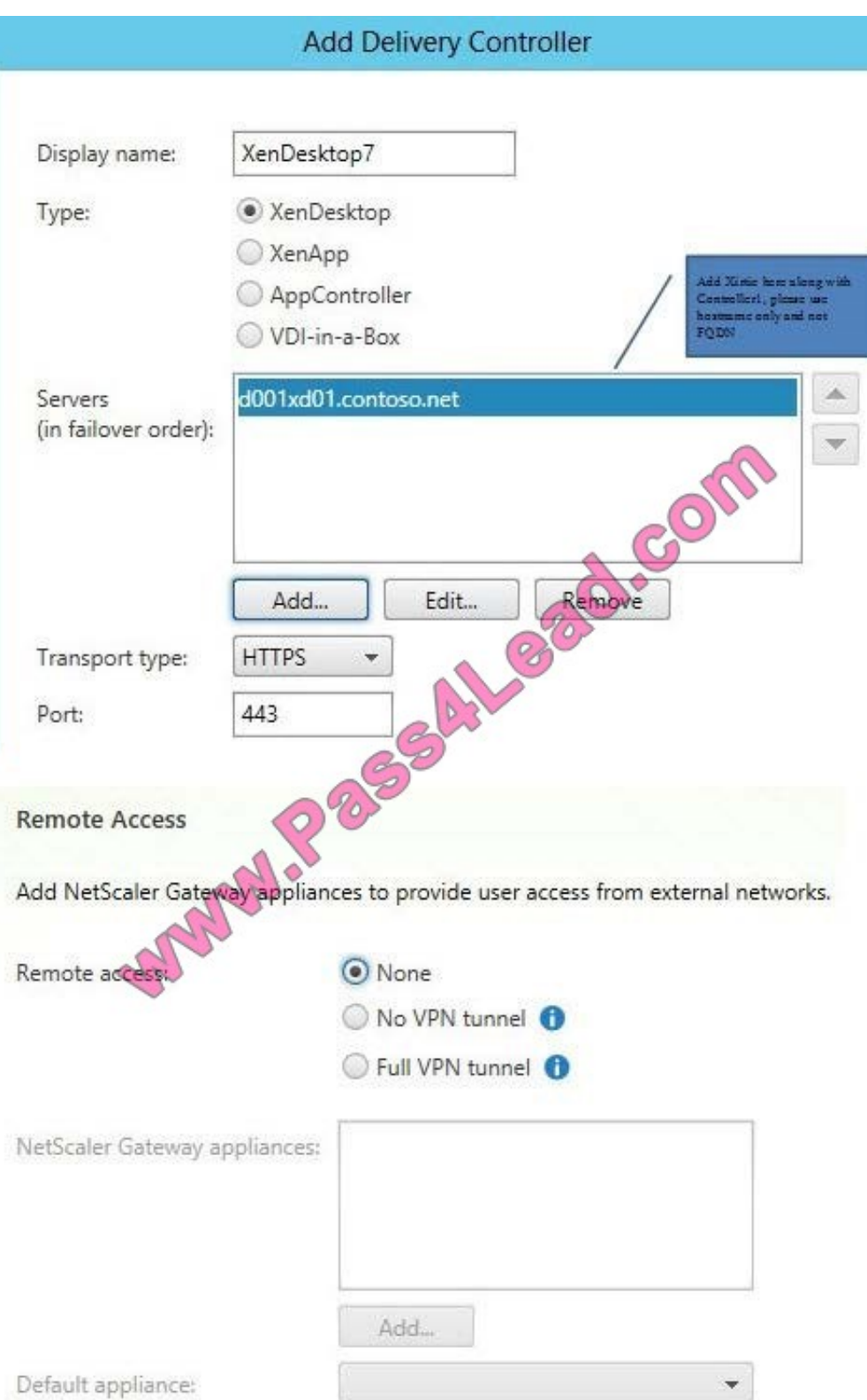

3. Once the store is created it will give you the web browser URL that you can use to access it. Also take note that to access StoreFront from a web browser you must append "Web" to the store URL, as the URL shows below. Don't try going to /Citrix/Store as that won't work.

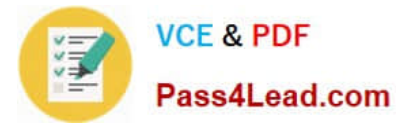

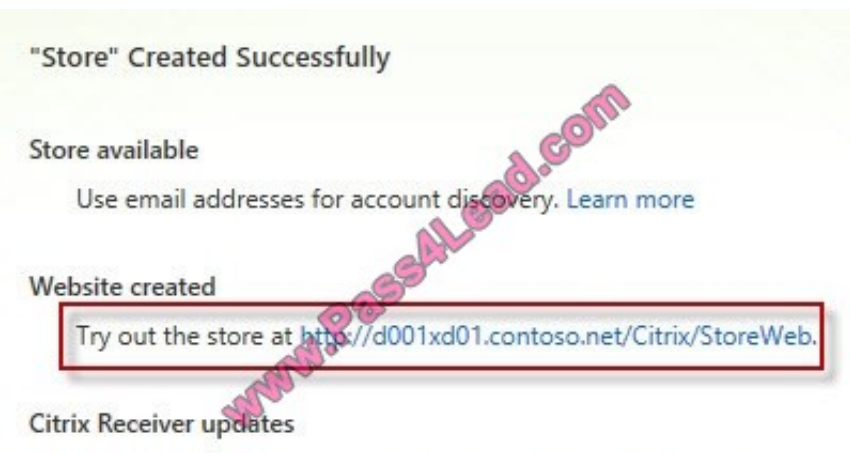

Choose how Citrix Receiver can install updates. Edit Settings

#### Add 'Xirtic' to Trusted Domain

Locate the Authentication node, then in the right pane click on Configure Trusted Domains.

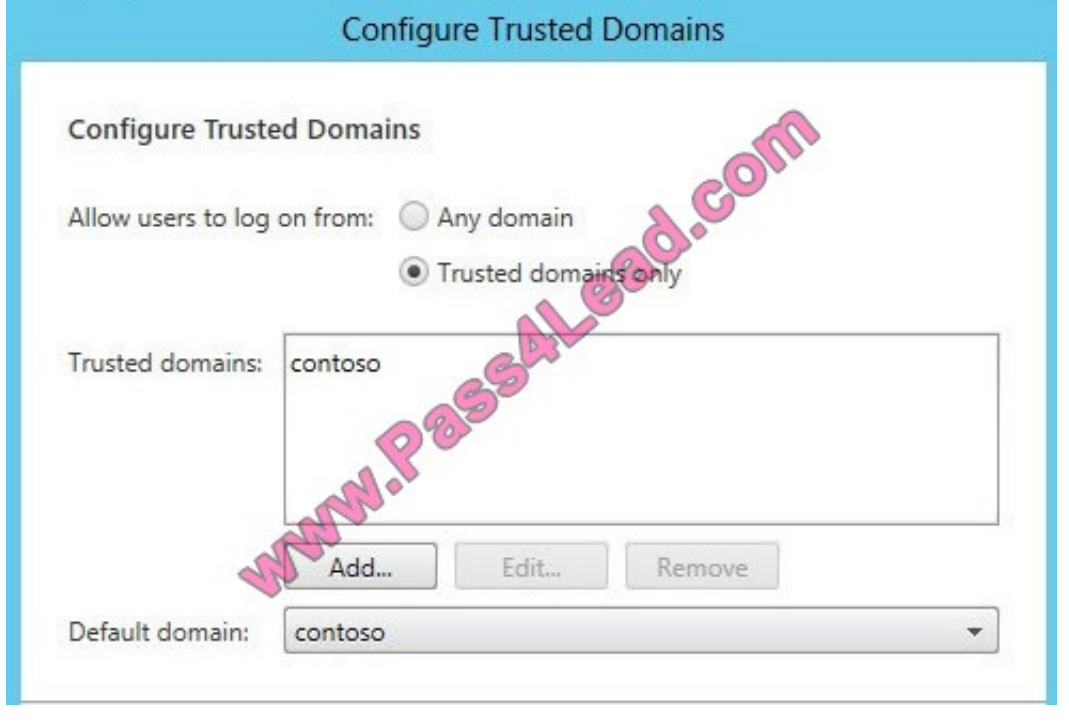

#### **QUESTION 5**

A Citrix Administrator could upgrade Citrix Receiver using the \_\_\_\_\_\_\_\_\_\_ or the \_\_\_\_\_\_\_\_\_\_. (Choose the two correct options to complete the sentence.)

- A. Receiver for Web
- B. Virtual Delivery Agent
- C. Citrix Receiver updater

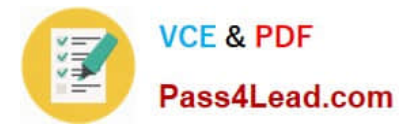

#### D. Command-line Interface

Correct Answer: CD

[Latest 1Y0-200 Dumps](https://www.pass4lead.com/1Y0-200.html) [1Y0-200 VCE Dumps](https://www.pass4lead.com/1Y0-200.html) [1Y0-200 Practice Test](https://www.pass4lead.com/1Y0-200.html)

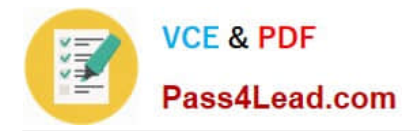

To Read the Whole Q&As, please purchase the Complete Version from Our website.

## **Try our product !**

100% Guaranteed Success 100% Money Back Guarantee 365 Days Free Update Instant Download After Purchase 24x7 Customer Support Average 99.9% Success Rate More than 800,000 Satisfied Customers Worldwide Multi-Platform capabilities - Windows, Mac, Android, iPhone, iPod, iPad, Kindle

We provide exam PDF and VCE of Cisco, Microsoft, IBM, CompTIA, Oracle and other IT Certifications. You can view Vendor list of All Certification Exams offered:

#### https://www.pass4lead.com/allproducts

### **Need Help**

Please provide as much detail as possible so we can best assist you. To update a previously submitted ticket:

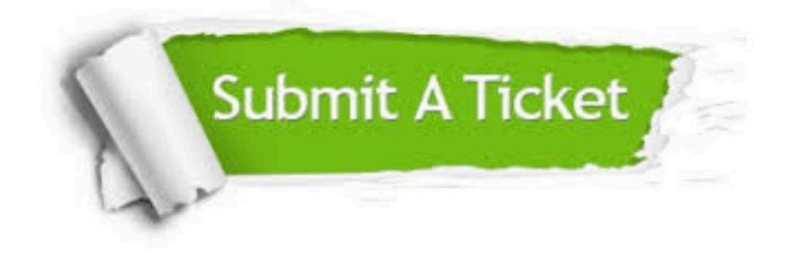

#### **One Year Free Update**

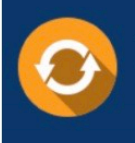

Free update is available within One fear after your purchase. After One Year, you will get 50% discounts for updating. And we are proud to .<br>poast a 24/7 efficient Customer Support system via Email

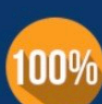

**Money Back Guarantee** To ensure that you are spending on

quality products, we provide 100% money back guarantee for 30 days from the date of purchase

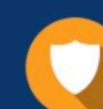

#### **Security & Privacy**

We respect customer privacy. We use McAfee's security service to provide you with utmost security for vour personal information & peace of mind.

Any charges made through this site will appear as Global Simulators Limited. All trademarks are the property of their respective owners. Copyright © pass4lead, All Rights Reserved.